## Współbieżność w środowisku Java

Wielowątkowość (obsługa wątków)

## Zagadnienia

- Tworzenie wątków
- Stany wątków i ich zmiana
- Demony
- Grupy wątków
- $\bullet\,$ Synchronizacja wątków
	- $\rightarrow$  wzajemne wykluczanie
	- oczekiwanie na zmiennych warunkowych
	- **pakiet java.util.concurrent**

Współbieżność w środowisku Java 2

#### Klasa java.lang. Thread Interfejs java. lang. Runnable

- Wątek reprezentowany jest w procesie na JVM przez obiekt klasy **Thread** (w szczególności jej pochodnej).
- Programem głównym wątku jest metoda **run()** klasy wywiedzionej z **Thread** lub dowolnej klasy implementującej interfejs **Runnable**.

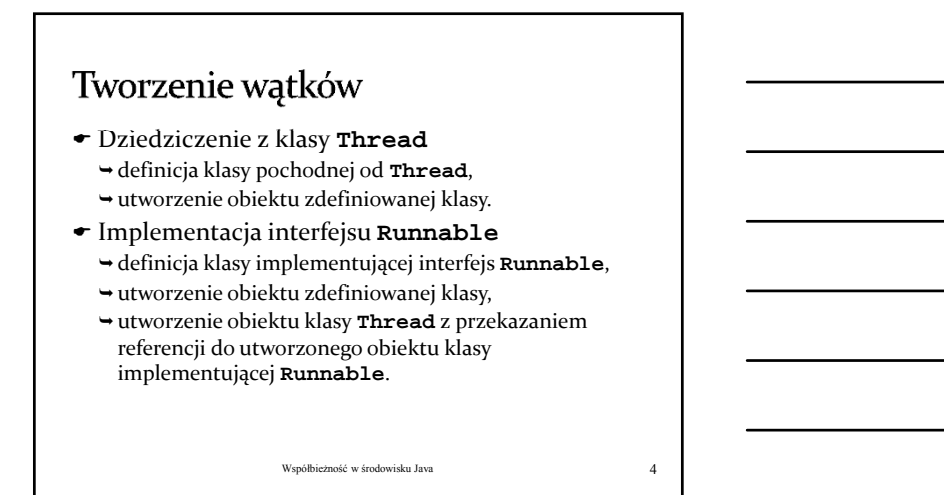

## Tworzenie wątków poprzez dziedziczenie z klasy Thread

 Zdefiniowanie klasy **MThread** wywiedzionej z klasy **Thread** (implementacja w tej klasie metody **run()**, która zawiera program wątku) **class MThread extends Thread { void run(){ ... } }** Utworzenie obiektu **th** zdefiniowanej klasy **MThread MThread th; th = new MThread();**

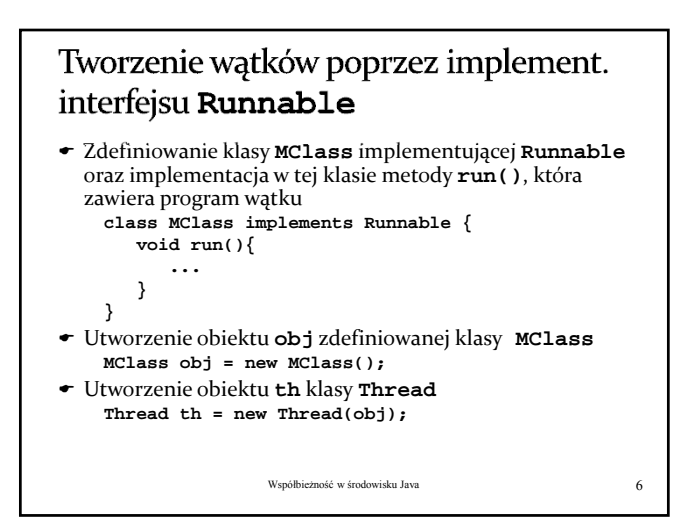

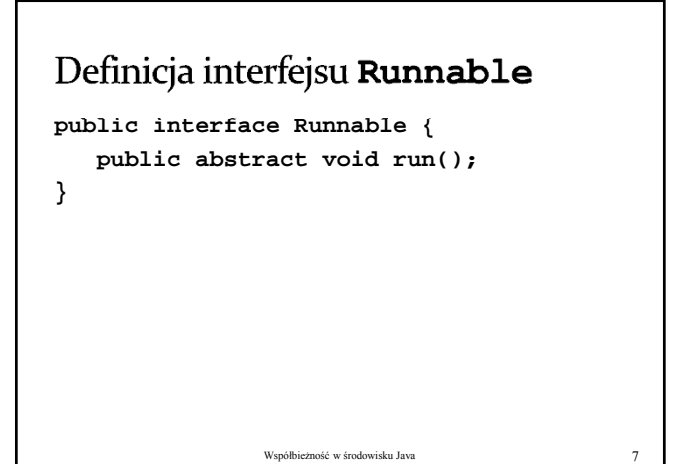

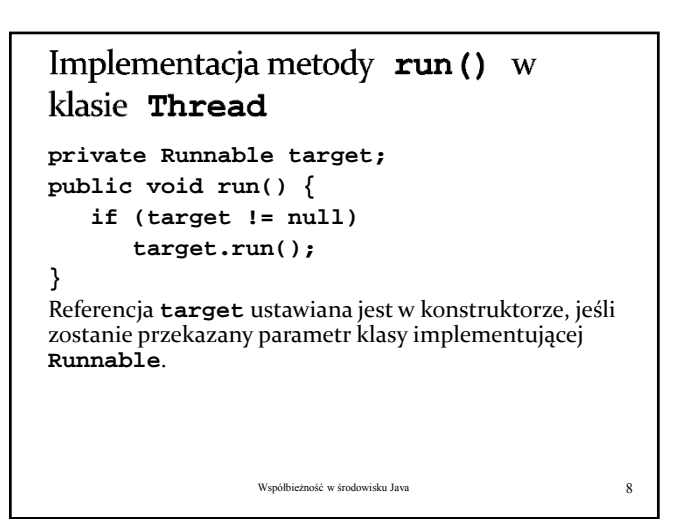

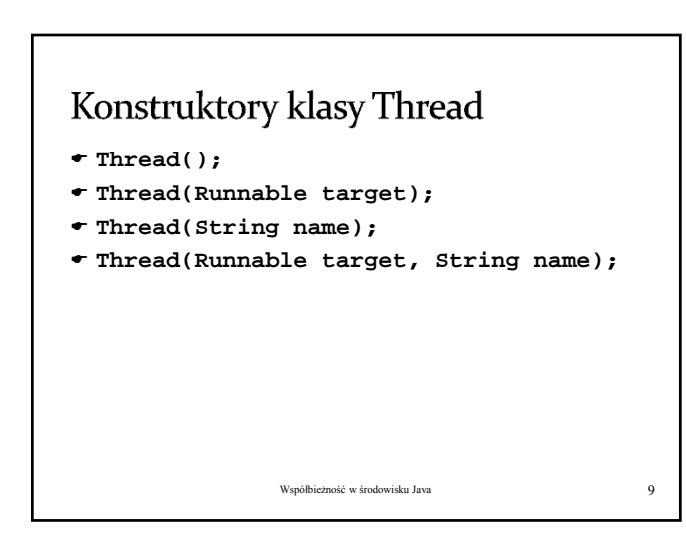

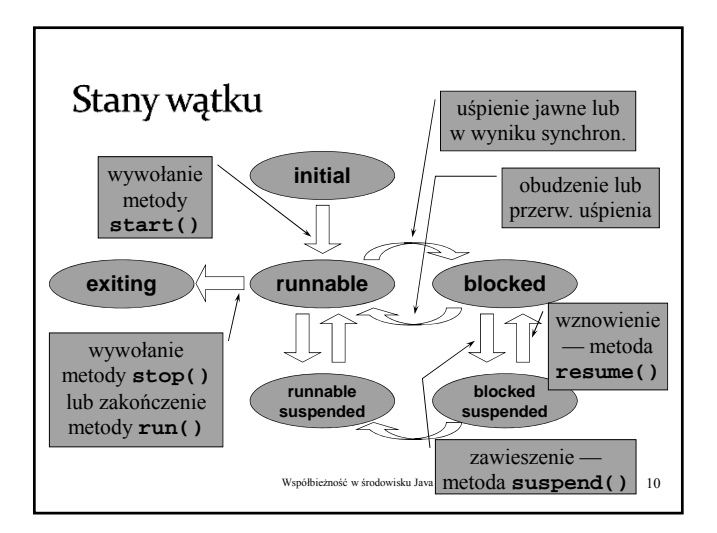

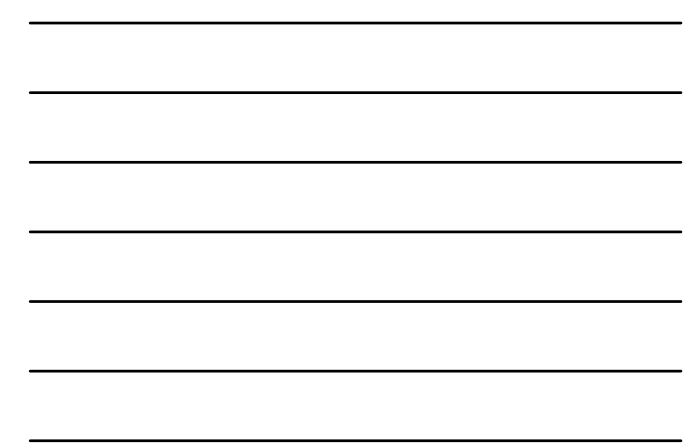

#### Klasa Thread — zmiana stanu wątków

- **void start()** uruchomienie wątku,
- **void stop()** zakończenie działania wątku, **void run()** — metoda wykonywana przez
- wątek (główny program wątku), **void suspend()** — zawieszenie wąteku (wątek
- nie zwalnia blokad),
- **void resume()** wznawienie wykonywania zawieszonego wątku,
- **void interrupt()** przerwanie oczekiwanie wątku w stanie zablokowania.

Współbieżność w środowisku Java 11

### Klasa Thread — zmiana stanu wątków (metody statyczne)

- **static void sleep(long milsec [, int nanosec])** — uśpienie wątku na podany okres czasu,
- \* static void yield() "oddanie procesora" innemu wątkowi o tym samym priorytecie.
- Zmiana stanu następuje w wątku wywołującym (wątek wywołuje te metody w celu zmiany własnego stanu)

#### Przerywanie wątków Przerwanie — wywołanie metody **interrupt()** na obiekcie wątku — przerywa oczekiwanie wątku w (np. **sleep**, **join**, **wait**) poprzez zgłoszenie wyjątku **InterruptedException**. Jeśli wątek nie jest w stanie *blocked*, fakt przerwania jest

- odnotowywany poprzez ustawienie odpowiedniej flagi (*interrupted status*). Metoda statyczna **Thread.interrupted()** zwraca *true*
- jeśli flaga jest ustawiona (dla bieżącego wątku) i ją kasuje.
- Metoda **isInterrupted()** (na obiekcie wątku) zwraca tę informację dla danego wątku, ale nie kasuje flagi.

Współbieżność w środowisku Java 13

## Klasa Thread — nadawanie nazw wątkom

- **void setName(String name)** przypisanie nazwy do wątku,
- **String getName()** odczytanie przypisanej nazwy.
- Z punktu widzenie systemu nazewnictwo wątków nie ma żadnego znaczenia, jest również raczej mało istotne dla użytkownika.

Współbieżność w środowisku Java 14

## Klasa Thread — priorytety watków **void setPriority(int priority)** ustawianie priorytetu wątku,

- **int getPriority()** odczytanie priorytetu wątku.
- Stałe (**final**) w klasie **Thread**: **Thread.MIN\_PIORITY**
	- **Thread.MAX\_PIORITY**
	- **Thread.NORM\_PIORITY**
- Większa wartość oznacza wyższy priorytet.

Współbieżność w środowisku Java 15

## Klasa Thread - inne metody

- **void join([long milsec [, int nanosec]])** — oczekiwanie na zakończenie wątku (można podać czas oczekiwania),
- **boolean isAlive()** sprawdzenie, czy wątek działa (zwraca **true** jeśli wątek został uruchomiony przez **start()**, ale nie zakończył jeszcze działania wykonywanie metody **run()** nie dobiegło końca).

Współbieżność w środowisku Java 16

#### Klasa  $\text{Thread}$  — inne metody statyczne

- **static Thread currentThread()** zwraca obiekt reprezentujący aktualnie wykonywany wątek,
- **static int enumerate(Thread threadArray[])** — zwraca obiekty reprezentujące wszystkie wątki procesu,
- **static int activeCount()** zwraca liczbę aktywnych wątków procesu.

Współbieżność w środowisku Java 17

#### Demony

- Demon jest takim wątkiem, który kończy swoje działanie po zakończeniu ostatniego wątku użytkownika.
- **void setDaemon(boolean on)** w zależności od wartości parametru **on** zmienia wątek użytkownika na wątek‐demon lub odwrotnie,
- **boolean isDaemon()** sprawdza, czy wątek jest demonem.

```
Współbieżność w środowisku Java 18
```
## Grupowanie wątków Łączenie wątków w grupy ma na celu ułatwienie

- zarządzania zbiorami logicznie powiązanych ze sobą wątków (np. grupa wątków w serwerze do obsługi określonego klienta na połączeniu siec.)
- Wątek musi zostać przypisany do grupy w momencie tworzenia i pozostaje w niej do końca swego istnienia.
- Grupy tworzą hierarchię wynikającą z zawierania się jednych grup w innych (każda nowo tworzona grupa jest częścią innej grupy).

Współbieżność w środowisku Java 19

## Konstruktory klasy Thread z uwzględnieniem grupowania

**Thread(ThreadGroup group, Runnable target); Thread(ThreadGroup group, String name);**

**Thread(ThreadGroup group, Runnable target, String name);**

Współbieżność w środowisku Java 20

## Tworzenie grupy wątków

 Grupa wątków reprezentowana jest przez obiekt klasy **ThreadGroup**.

Konstruktory klasy **ThreadGroup**:

- **ThreadGroup(String name)**  utworzenie nowej grupy, która jest podgrupą grupy wątku bieżącego,
- **ThreadGroup(ThreadGroup parent, String name)** — utworzenie nowej grupy, która jest podgrupą grupy wskazanej.

## Operowanie na grupach wątków

- **void stop()** zakończenie działania wszystkich wątków w grupie,
- **void suspend()** zawieszenie wszystkich wątków w grupie,
- **void resume()** wznawianie wykonywania zawieszonych wszystkich wątków w grupie.

Współbieżność w środowisku Java 22

## Wyliczanie wątków w grupie

- **int enumerate(Thread list[])**
- **int enumerate(Thread list[], boolean recurse)**
- **int activeCount()**
- **int enumerate(ThreadGroup list[])**
- **int enumerate(ThreadGroup list[], boolean recurse)**

Współbieżność w środowisku Java 23

## Usuwanie grupy wątków

- Do usuwania grupy wątków służy metoda **destroy()**.
- Metoda **destroy()** jest skuteczna, jeśli wszystkie wątki w grupie i podgrupach zostały zakończone.
- Metoda **destroy()** rekurencyjnie usuwa również wszystkie podgrupy grupy usuwanej.

## Synchronizacja

Koordynacja wątków, spójność danych

## Synchronizacja

- Synchronizacja procesów/wątków
	- koordynacja realizacji poszczególnych instrukcji (kroków, faz)
	- $\rightarrow$ kontrola przepływu sterowania
- Synchronizacja danych
	- utrzymanie spójności danych
	- gwarancja dostępu do najświeższych wartości zmiennych/stanów obiektów (uwzględnienie wyników ostatnich modyfikacji)

Współbieżność w środowisku Java 26

## Mechanizmy synchronizacji

- Poziom architektury systemu komputorowego zapis/odczyt współdzielonych zmiennych (tzw. współdzielone rejestry)
	- złożone operacje realizowane niepodzielnie , np. test&set, exchange
- Poziom systemu operacyjnego
	- zarządzanie procesami/wątkami (ich stanem), integracja z mechanizmami przydziału procesora (szeregowania), np. semafory, zamki, zmienne warunkowe
- Poziom języka programowania
	- $\rightarrow$  strukturalne mechanizmy synchronizacji udostępniające konstrukcje do wyrażania zależności i ograniczeń w dostępie do współdzielonych zasobów (monitory, regiony krytyczne)

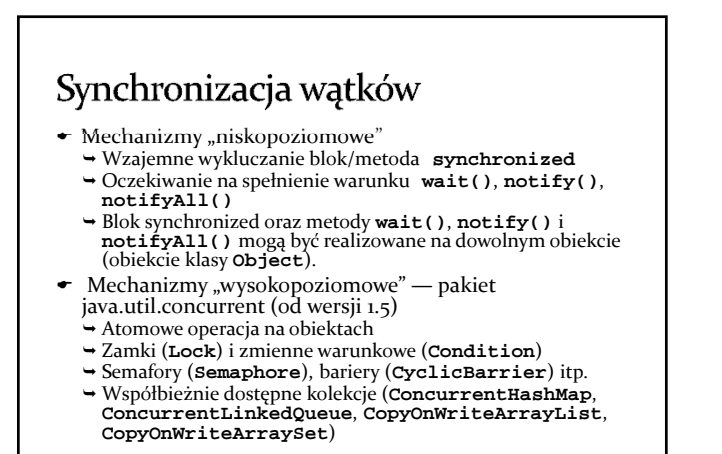

Współbieżność w środowisku Java 28

#### Metoda/blok synchronized Blok **synchronized** na danym obiekcie zajmuje zamek związany (integralnie) z tym obiektem **synchronized (obj){ ... }** Metoda typu **synchronized** zajmuje zamek związany z obiektem, dla którego jest wywoływana, będzie zatem wykluczać wykonanie innych metod typu **synchronized** lub bloków **synchronized** na tym obiekcie.

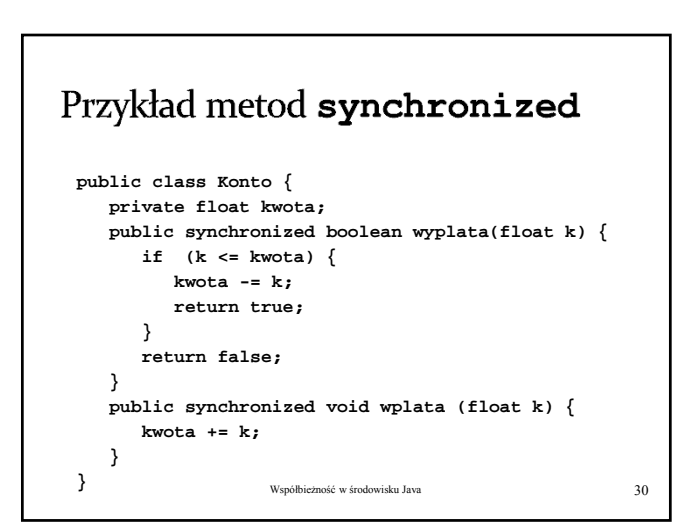

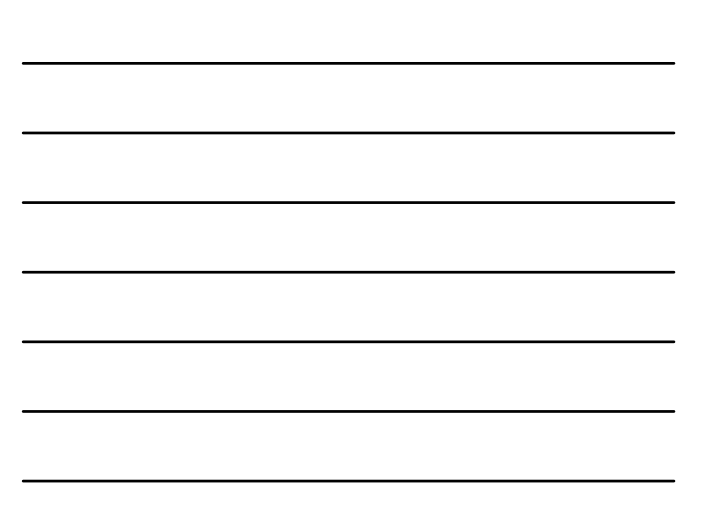

## Wzajemne wykluczanie fragmentu kodu metody

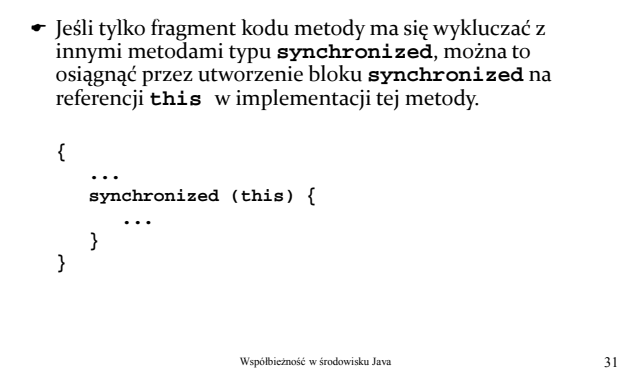

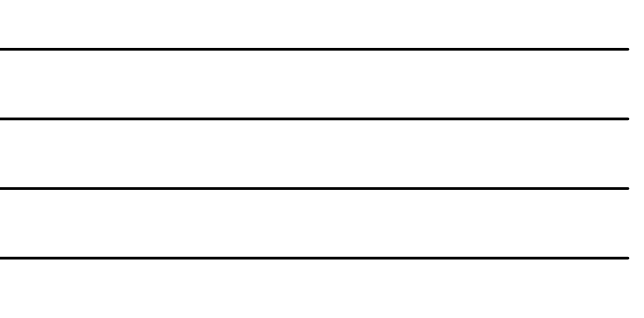

# Pytanie Co się stanie, jeśli metoda typu **synchronized** zostanie wywołana z innej metody typu **synchronized** (czyli przez ten sam wątek)? Czy nastąpi zakleszczenie, a jeśli nie, to czy nie nastąpi przedwczesne zwolnienie blokady obiektu? Współbieżność w środowisku Java 32

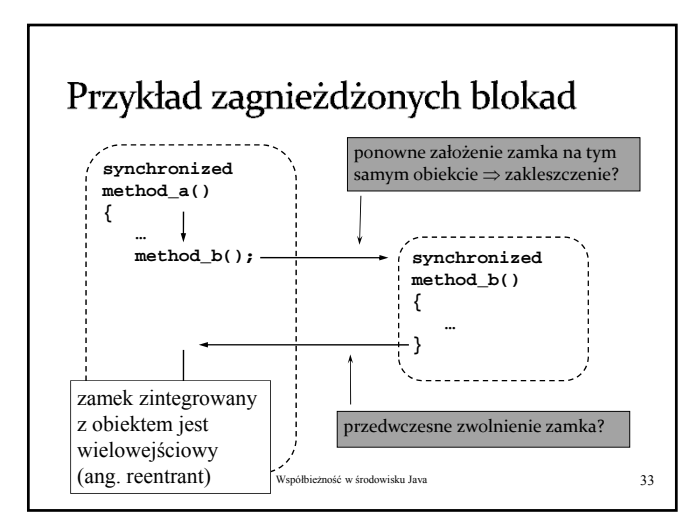

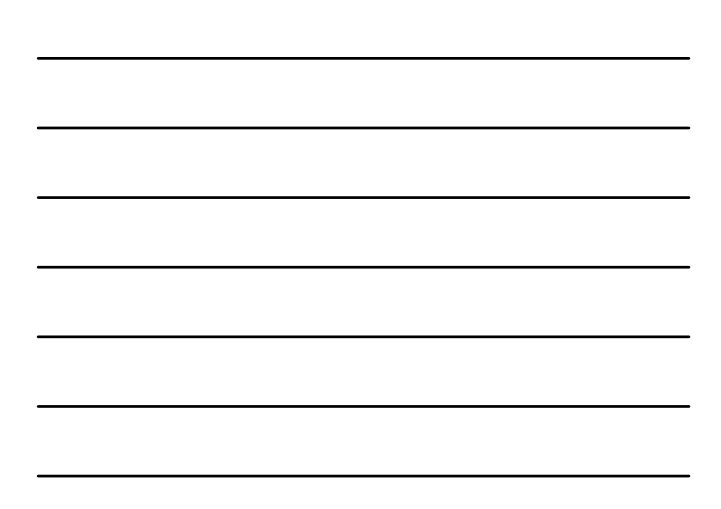

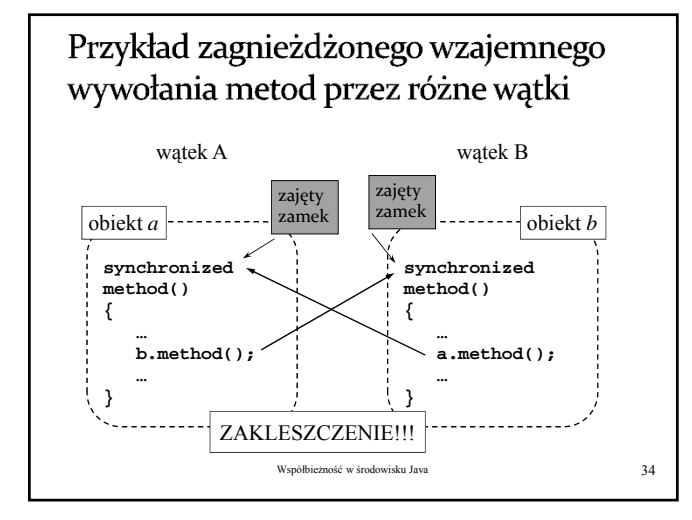

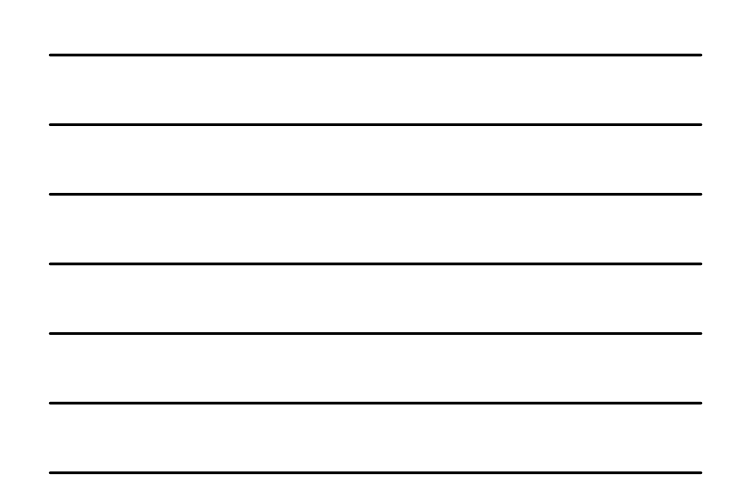

## Oczekiwanie na spełnienie warunku

- **void wait([long milsec [, int nanosec]])** czeka na spełnienie warunku (na sygnał wysyłany przez **notify()** lub **notifyAll()**),
- **void notify()** wysyła sygnał do wątku oczekującego po wywołaniu metody **wait()** danego obiektu,
- **void notifyAll()** wysyła sygnał do wszystkich wątków oczekujących po wywołaniu metody **wait()**,
- Metody **wait()**, **notify()** i **notifyAll()** muszą być wywoływane w bloku (metodzie) **synchronized** na tym samym obiekcie, w przeciwnym przypadku zgłaszany jest wyjątek **NotOwnerException**.

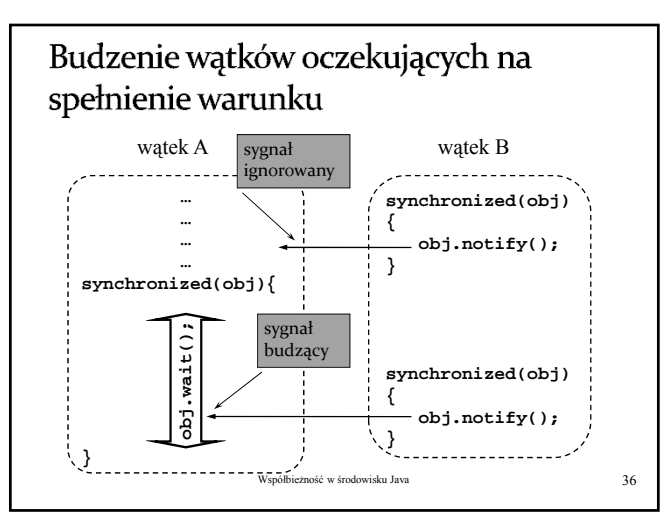

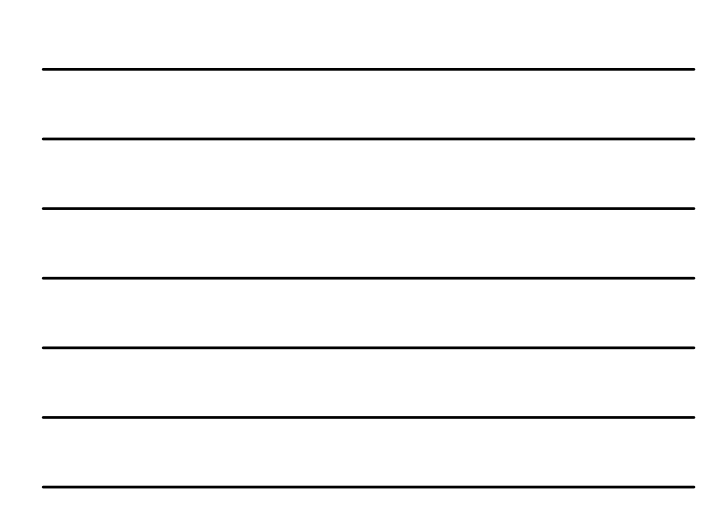

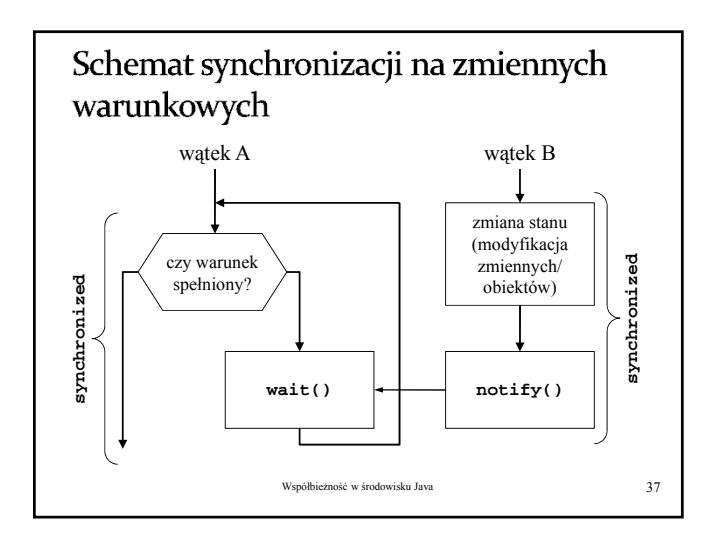

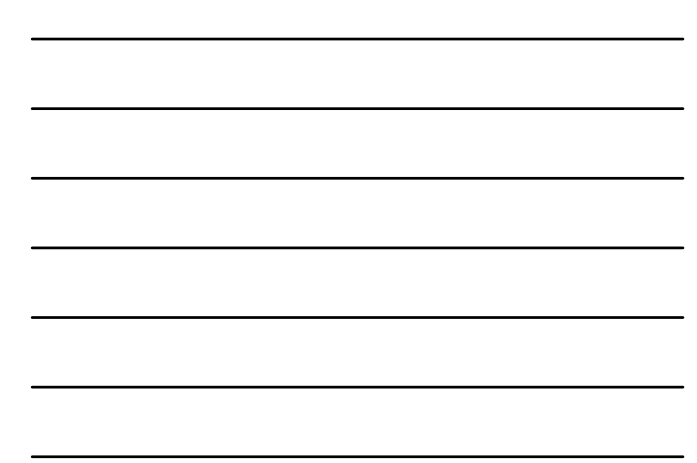

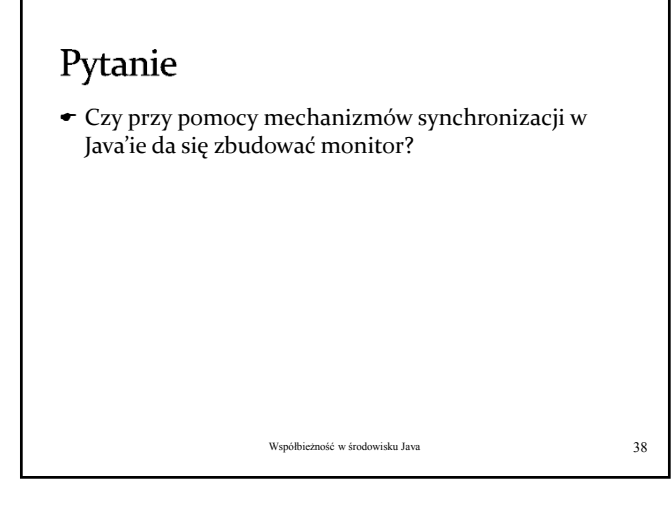

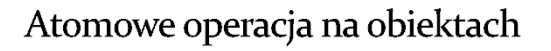

- Atomowe zmienne: **AtomicBoolean**, **AtomicInteger**, **AtomicLong**, **AtomicReference**
- Operacje (atomowe) na zmiennej atomowej: **addAndGet**, **getAndAdd**, **compareAndSet**, **decrementAndGet**, **getAndDecrement**, **incrementAndGet**, **getAndIncrement**